Joint Base Andrews Military & Family Support Center

# How to Use the Military Installations Website

# **Finding Your Base:**

- Start typing your installation name in the search box.
- Choose the correct base name from the dropdown and click the "search" icon.

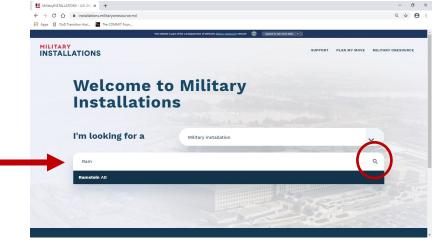

# **Overview of the most helpful tools:**

- A. Quick and in-depth overviews of the base
- B. ID-restricted local community information section
- C. Email link for sponsorship or other issues
- D. Program and services directory with contact information
- E. Option to create a personalized PDF installation booklet.

| MILITARY<br>INSTALLATIONS                                                                                                    | SUPPORT PLAN MY MOVE M                                                                                                    |
|----------------------------------------------------------------------------------------------------|----------------------------------------------------------------------------------------------------|
| ← Back to Home<br>Ramstein AB                                                                                                    |                                                                                                    |
| MAIN CONTACT INFO                                                                                                    |                                                                                                    |
| Air Force                                                                                                    | Mission The 86th Airlift Wing is the host wing at Ramstein. The wing is trained, ready, and postured to respond with "world-class" airlift and expeditionary combat support, while providing full spectrum airfield operations, superior base services, and exceptional quality of life for the entire Kaiserslautern Military Community and our assigned GSUs – anytime, anywhere!                                                                                                    |
| Flugplatz<br>Ramstein, Germany 06877<br>S 314-480-1110<br>E EMAIL<br>WEBSITE<br>MAP                                                                                                    | Special and Critical Installation Information         The official currency in Germany is the Dars. It is suggested you have Daros or a credit card on hand when you PCS. The most frequent issues can be solved if the following items are hand carried.         • Sealed MTP Pachage         • 10 Copies of Orders         • CURRENT Presonal Identification Documents for each person         Paraports and Vises         • Show more         Looking to learn more about Ramstein AB? View the In-depth overview. |
| Here, you'll find contact information for key programs<br>and services and contacts at this installation. Click to<br>learn more.                                                                                           | Local Community Information       B         If you want to learn about the key information for your new location, you've come to the right place. Local community information allows you to discover things like community and school state, nearby establishments, and home and market values. To access this tool, use your Military OneSource user ID and password.                                                                                                    |
| The installation booklet is a resource that allows you to<br>create and print customized installation information.<br>Check out the booklet to create a PDF with the key<br>resources and information. Click to learn more. |                                                                                                    |

See next page for more information on using each of these tools.

#### Joint Base Andrews Military & Family Support Center

# More Tips for Using the Military Installations Website

# **QUICK OVERVIEW/IN-DEPTH OVERVIEW**

Be sure to read these sections. They include information including:

- Information specific to your base or assignment
- Critical items to bring with you or take care of ahead of time
- Directions to the base

CHOOSE:

### **INSTALLATION PROGRAMS & SERVICES DIRECTORY**

- Select the "Click to learn more" link
- Click the icon noted below to see all listings on one page

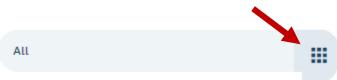

#### INSTALLATION PROGRAM & SERVICES DIRECTORY

Here, you'll find contact information for key programs and services and contacts at this installation. Click to learn more.

## **INSTALLATION BOOKLET**

- Select the "Click to learn more" link
- Choose the subjects that are important to you (see below)
- Click the "Download Booklet" button to generate personalized pdf

INSTALLATION BOOKLET

The installation booklet is a resource that allows you to create and print customized installation information. Check out the booklet to create a PDF with the key resources and information. Click to learn more.

CLEAR ALL SELECT ALL

In-depth Overview **Check-in Procedures** Sponsorship **Emergency Assistance** Major Units Child and Youth Services Education **Exceptional Family Member** Military and Family Support Program Center Legal Health Housing Morale, Welfare and Recreation Moving Transportation Installation Program & Services Directory

DOWNLOAD BOOKLET